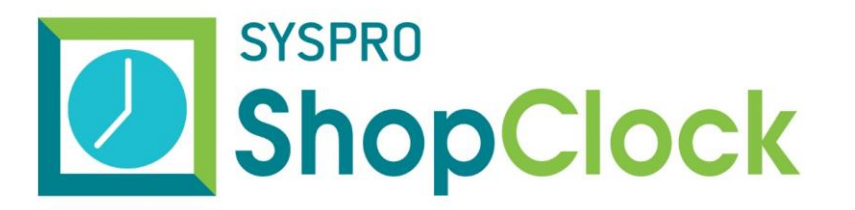

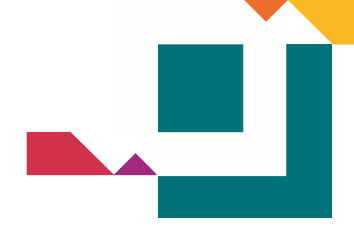

### **RELEASE NOTES**

#### BUILD 10.2.009

### SYSPRO SHOPCLOCK SERVER

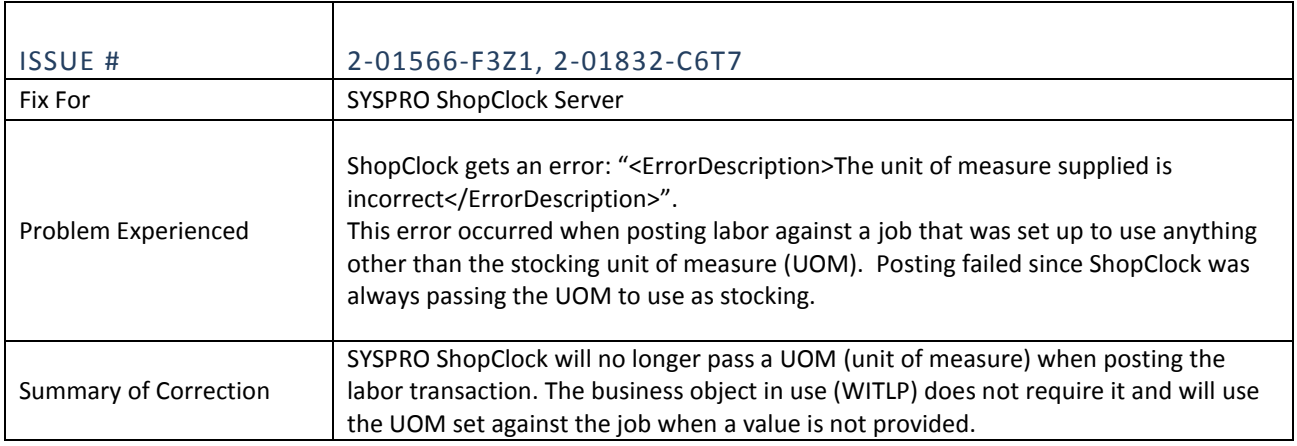

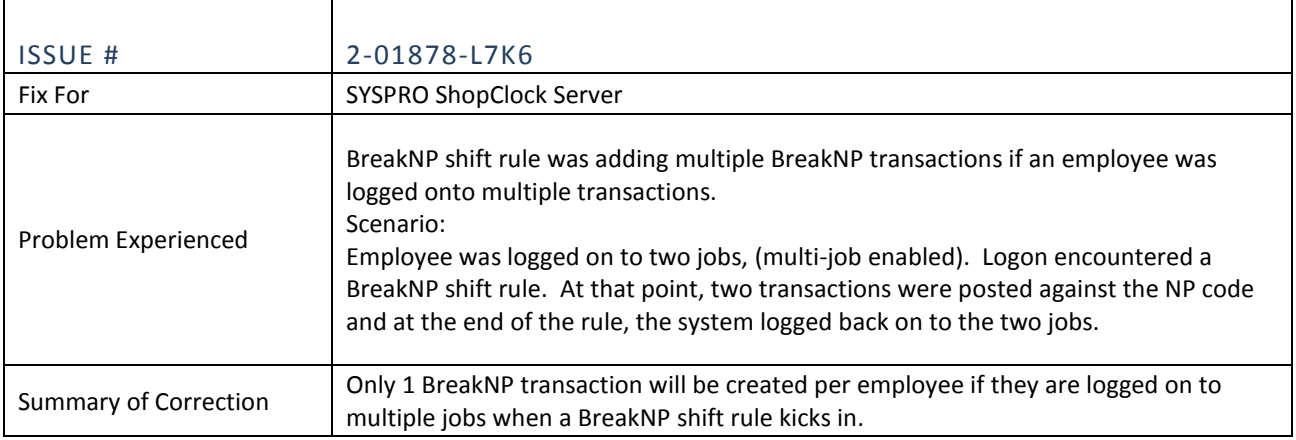

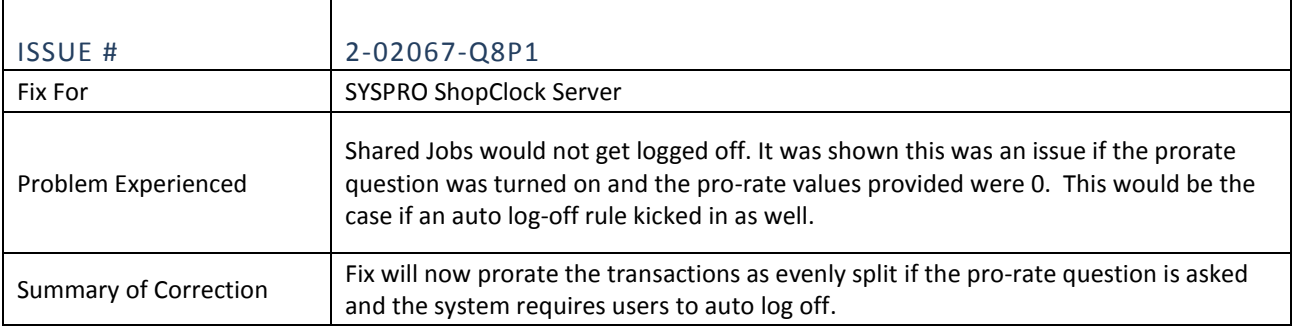

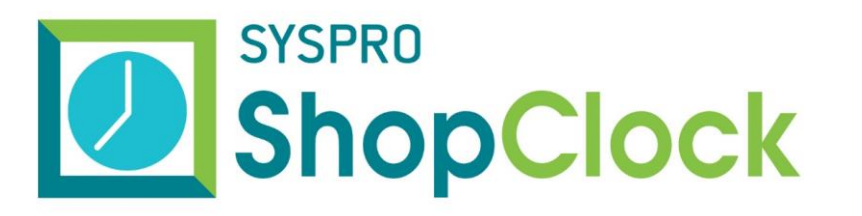

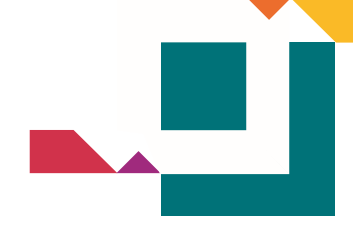

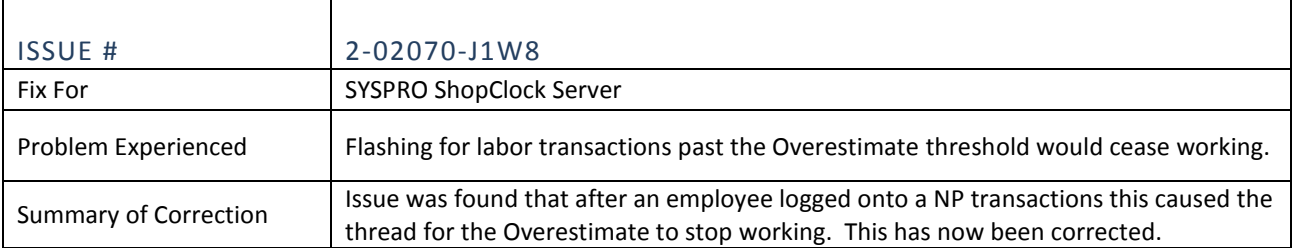

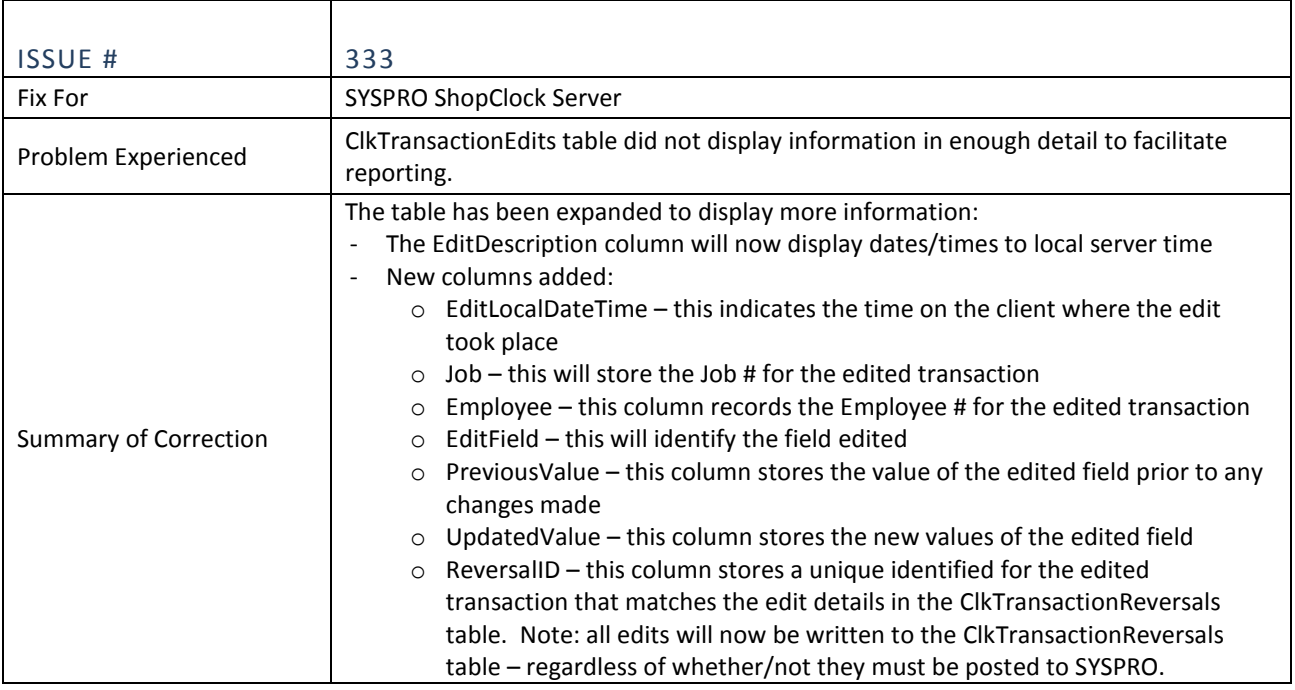

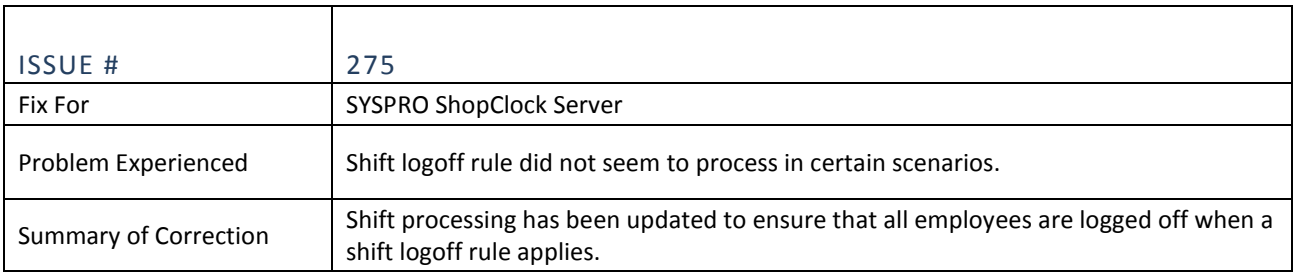

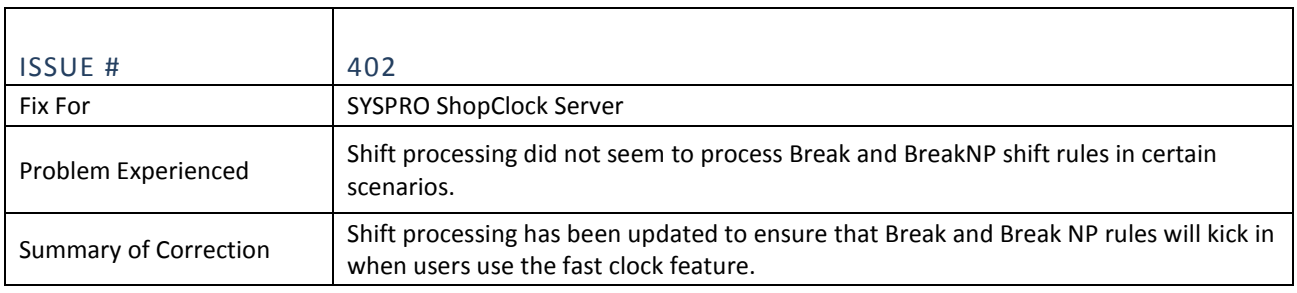

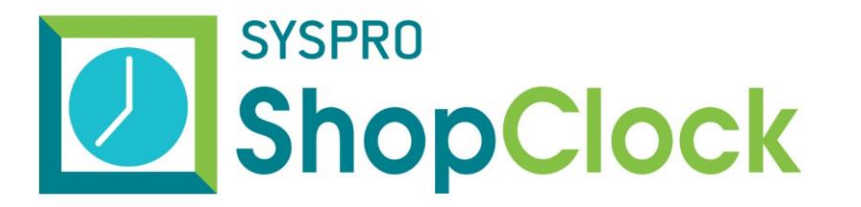

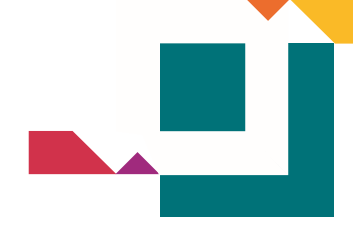

# SYSPRO SHOPCLOCK ADMINISTRATOR

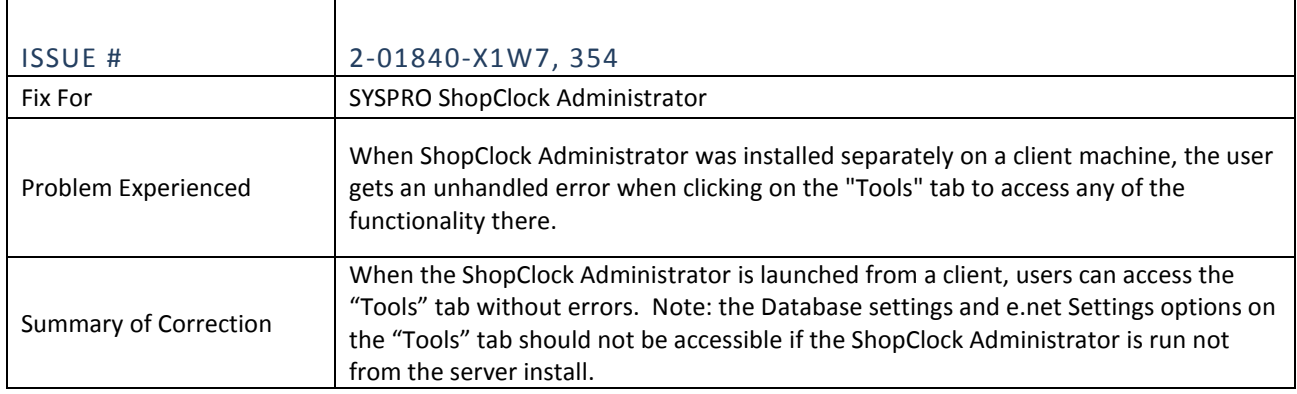

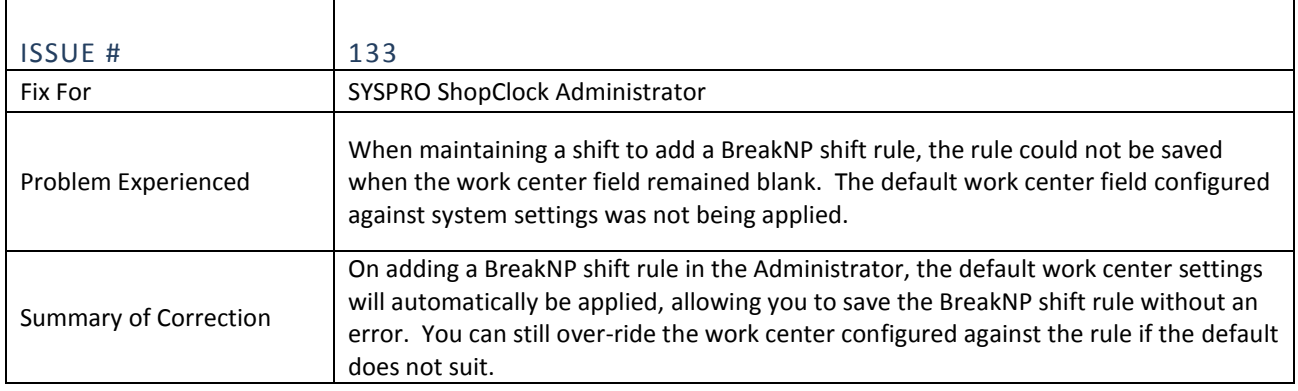

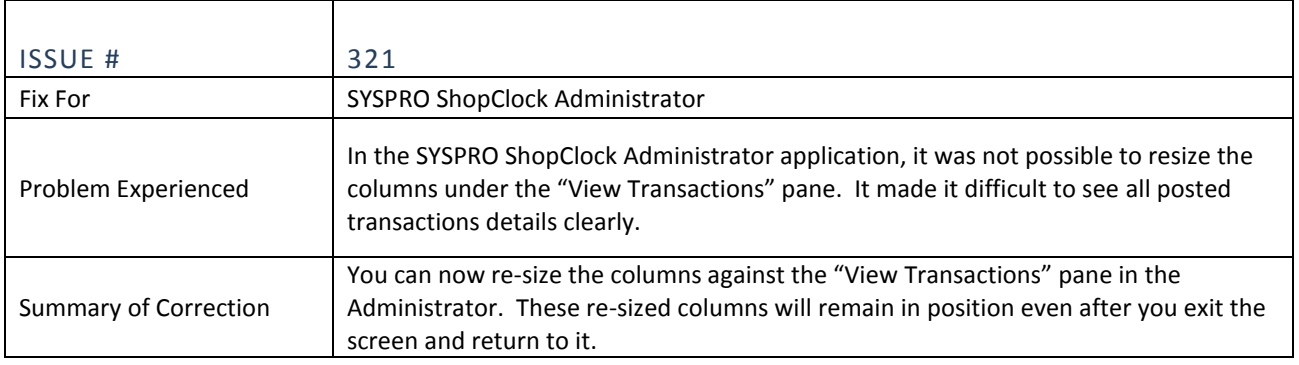

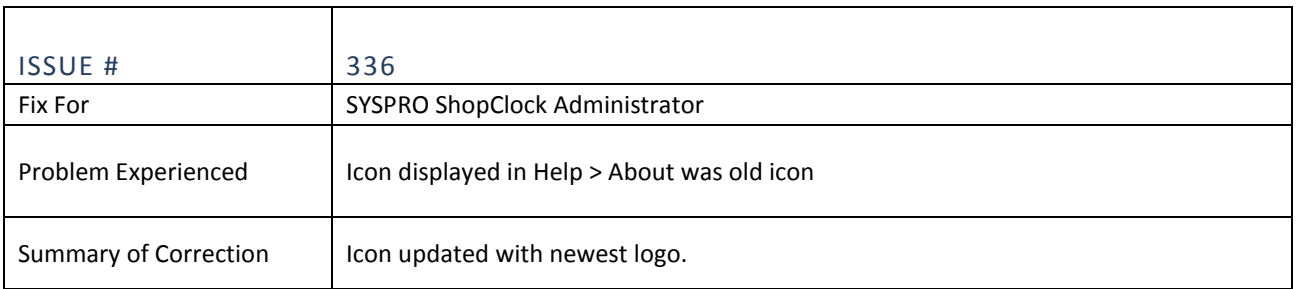

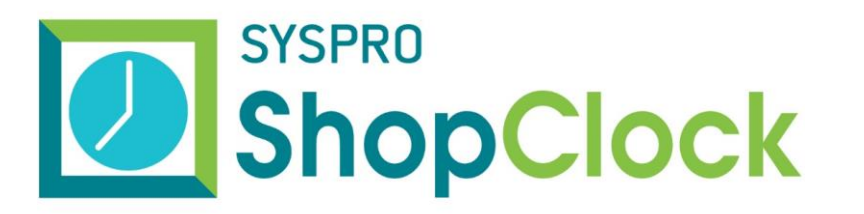

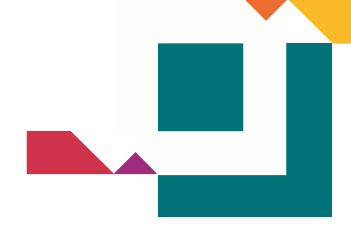

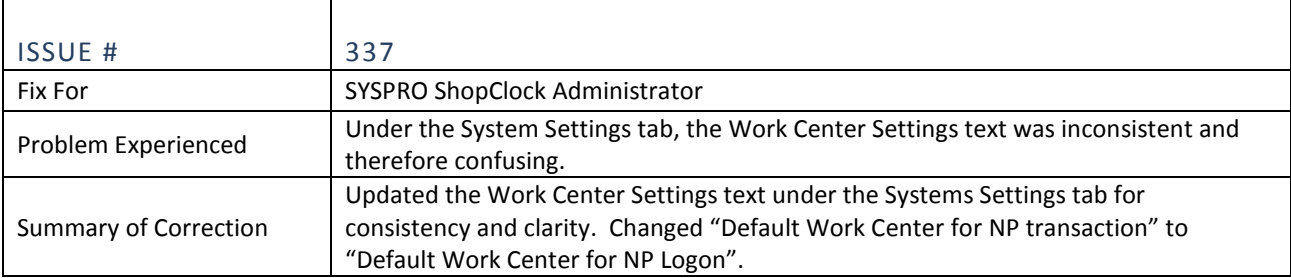

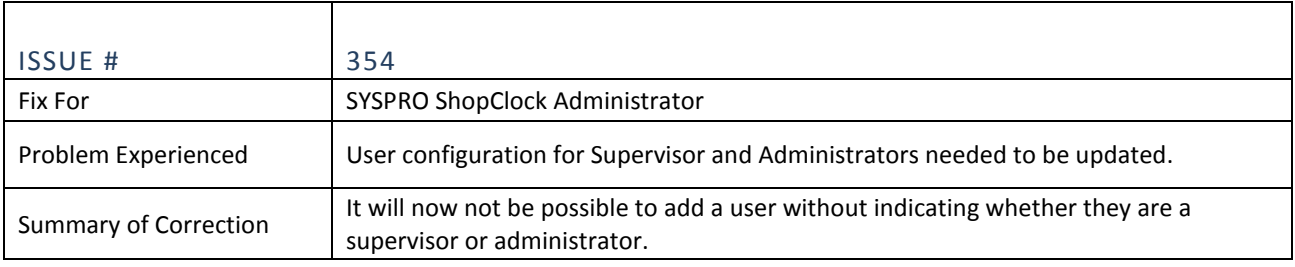

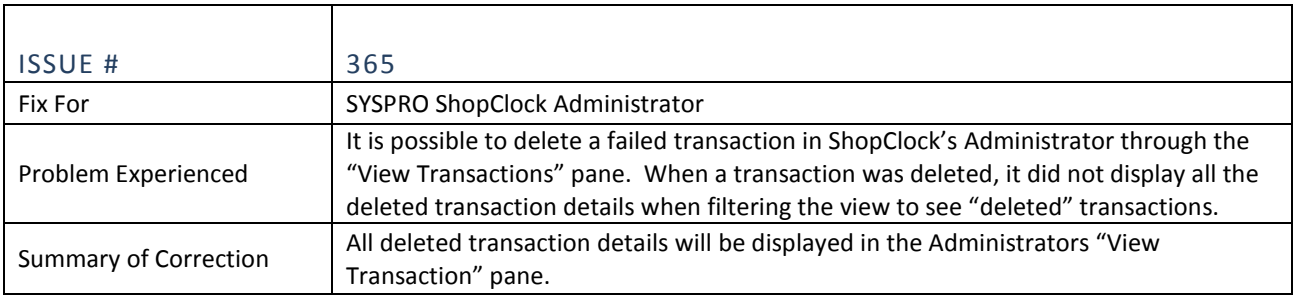

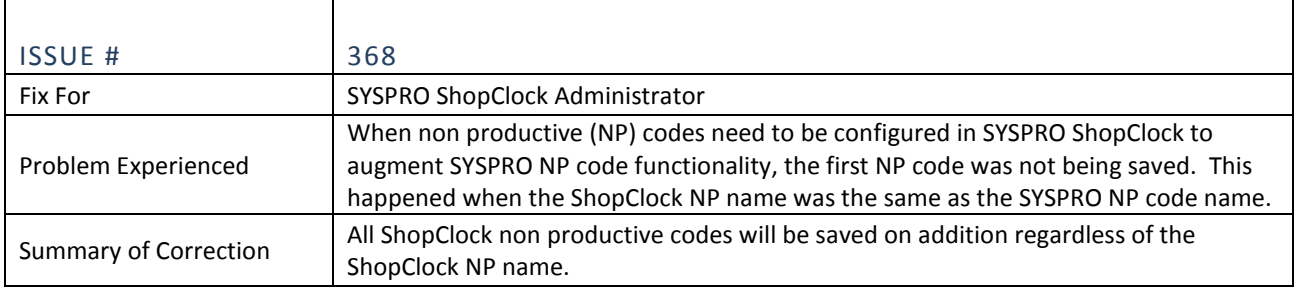

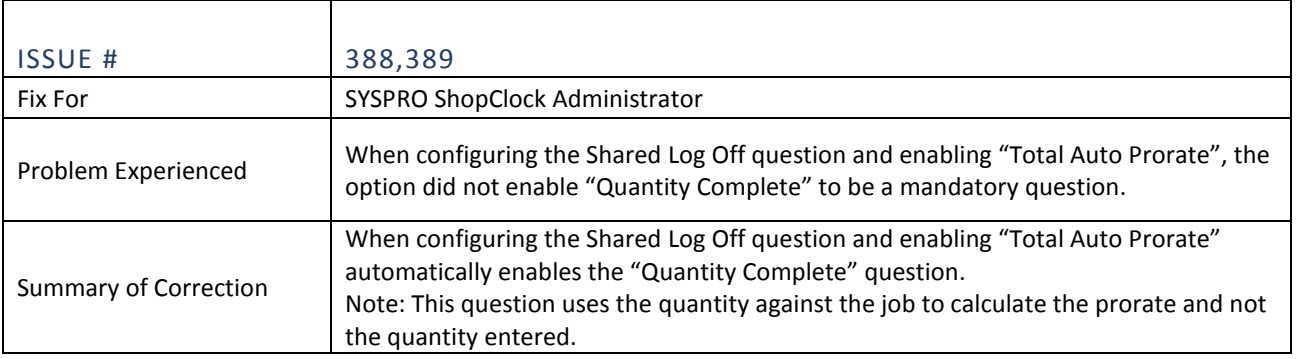

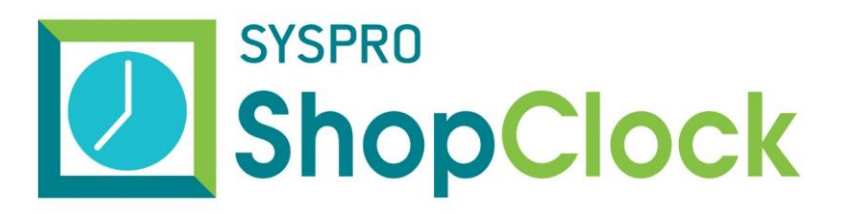

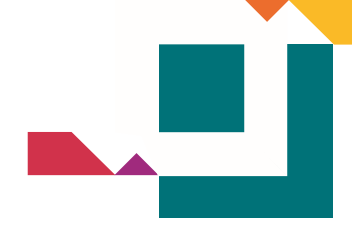

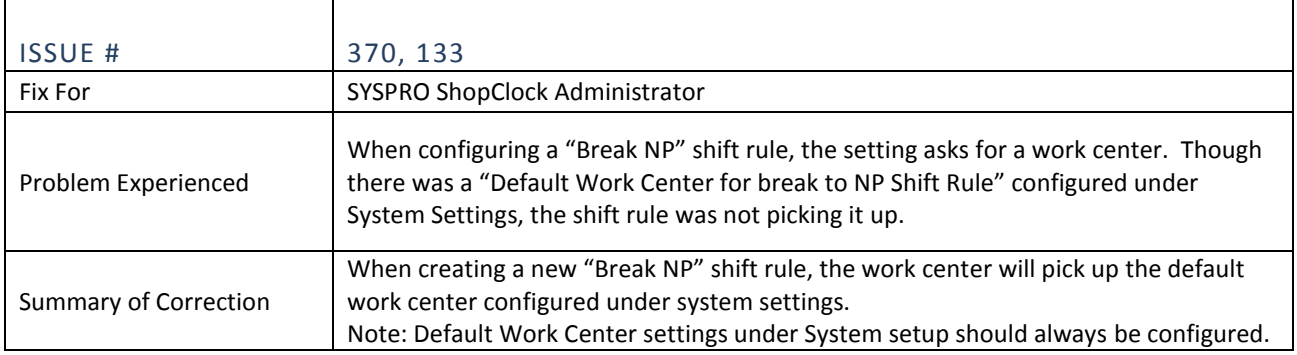

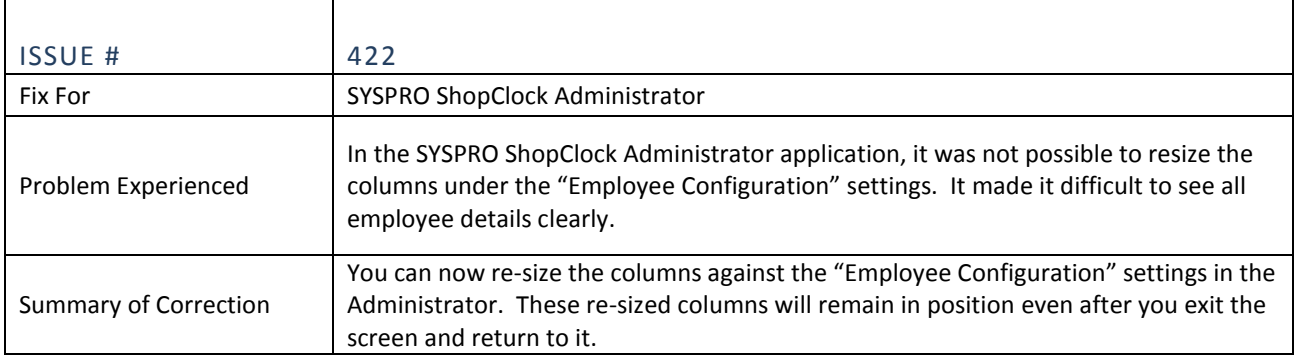

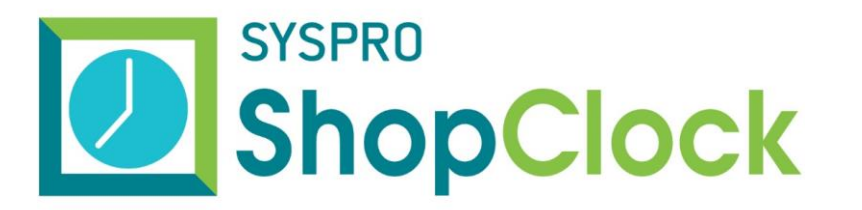

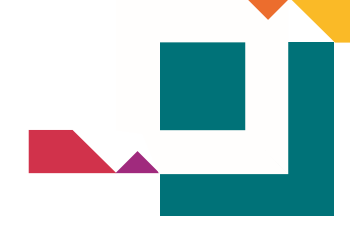

# SYSPRO SHOPCLOCK CLIENT

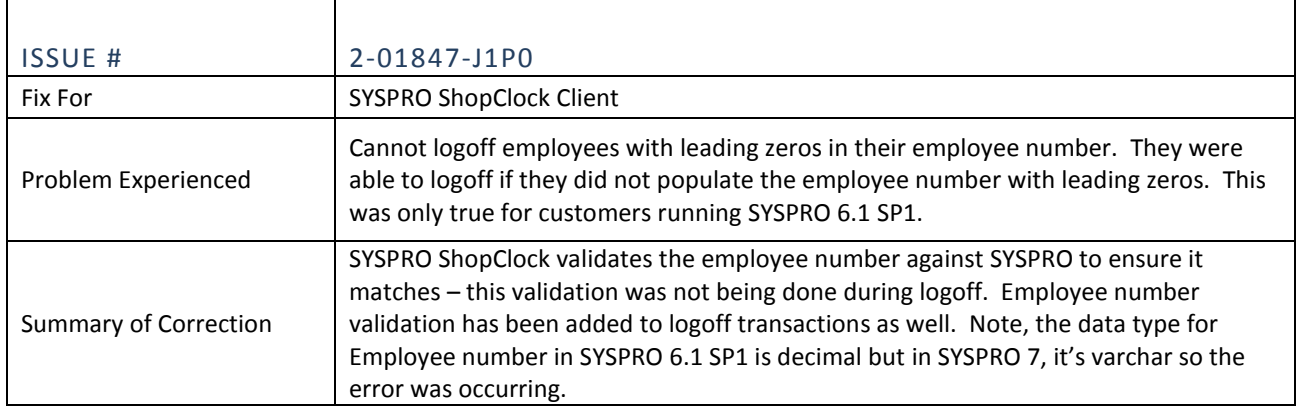

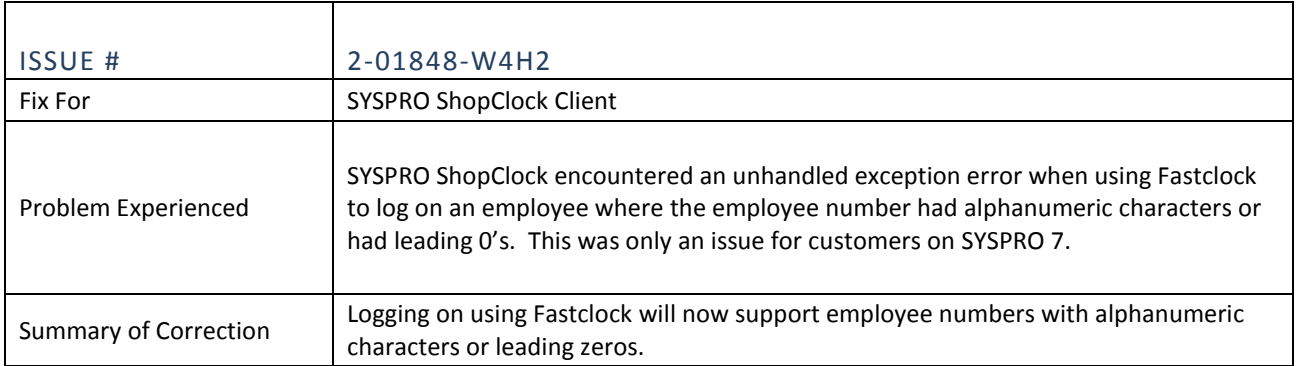

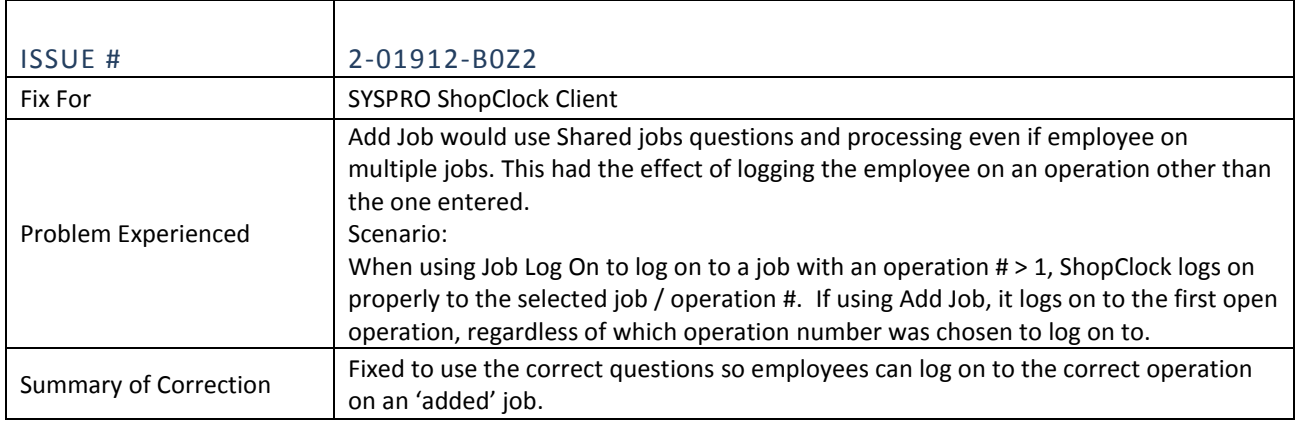

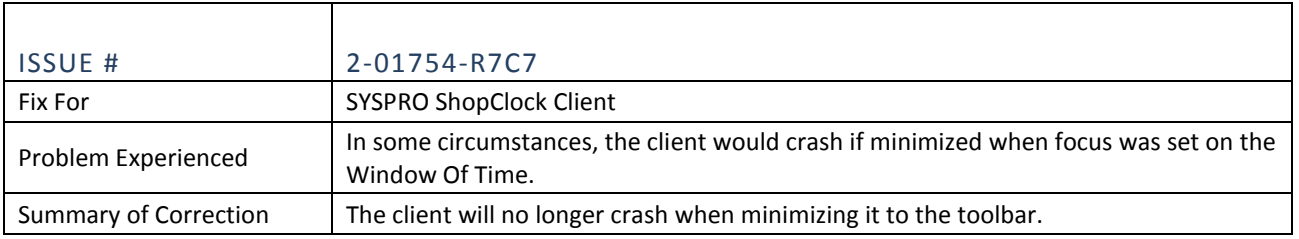

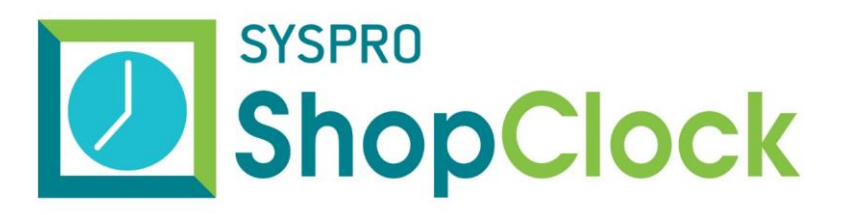

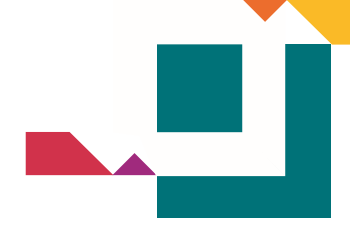

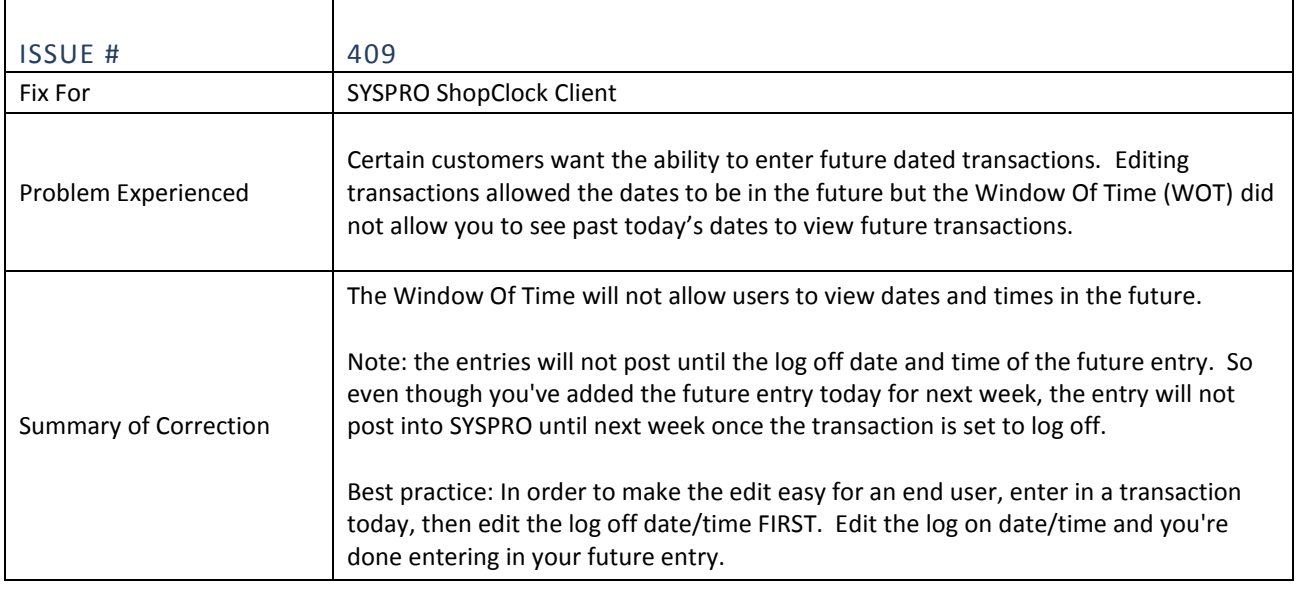

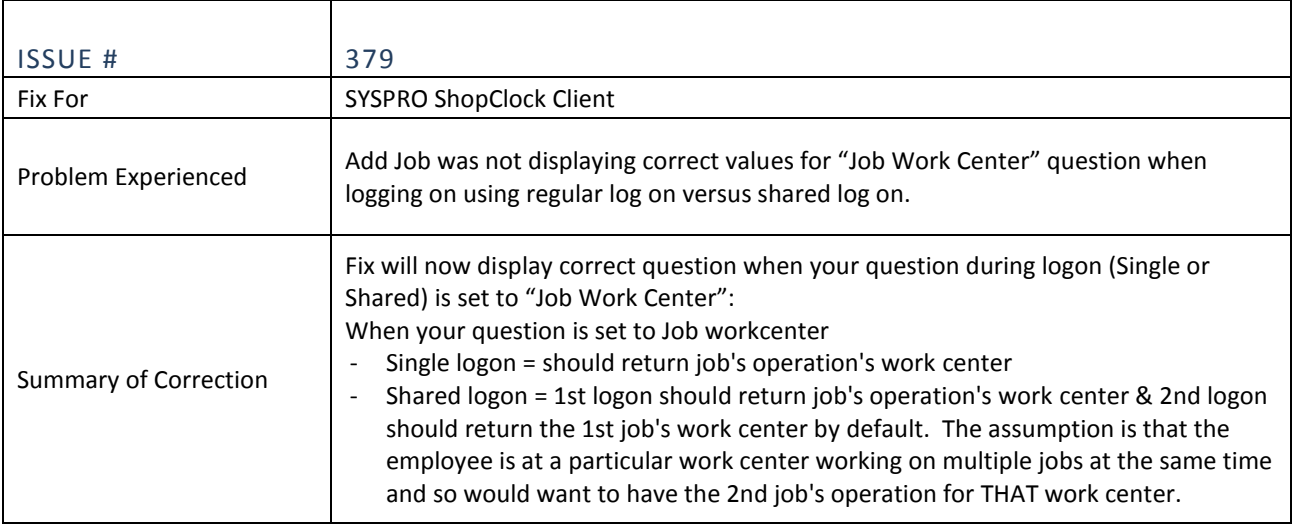

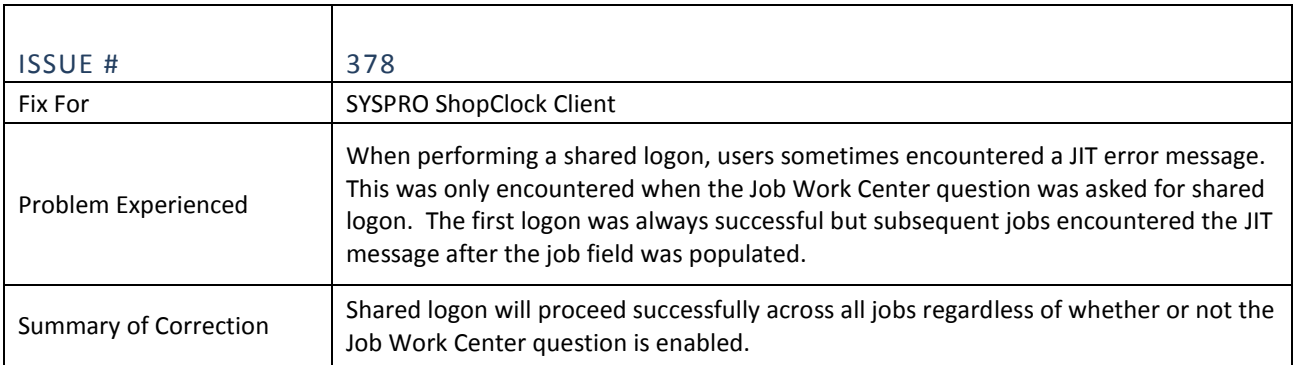

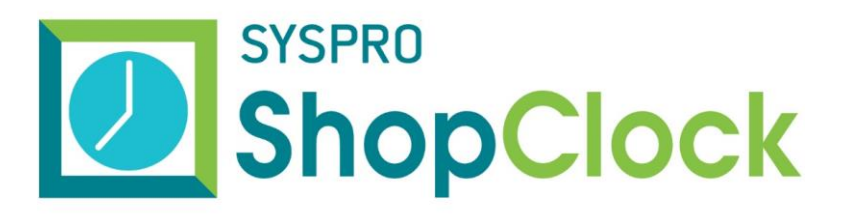

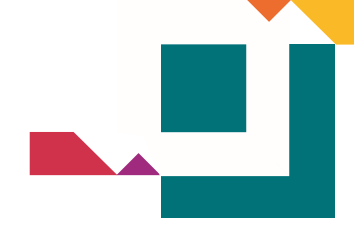

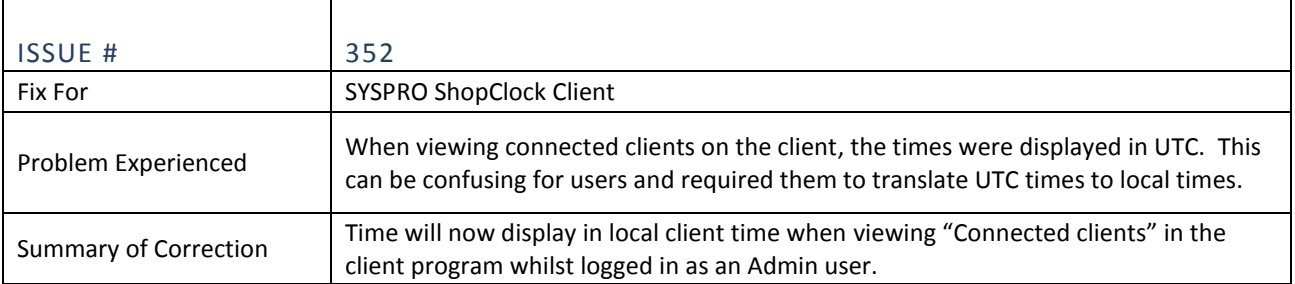

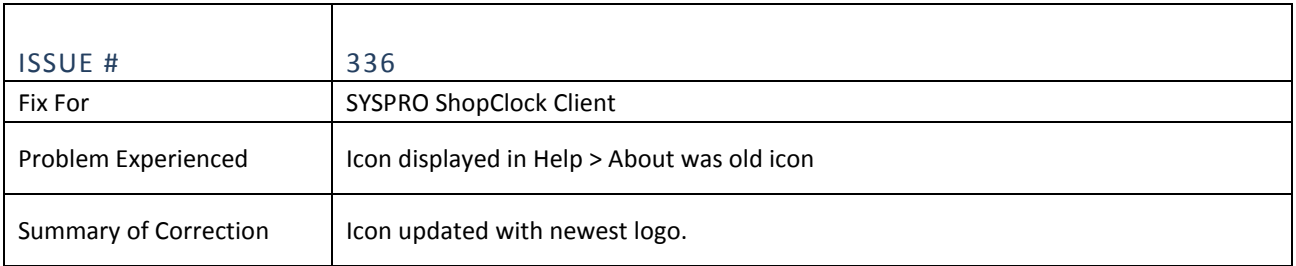

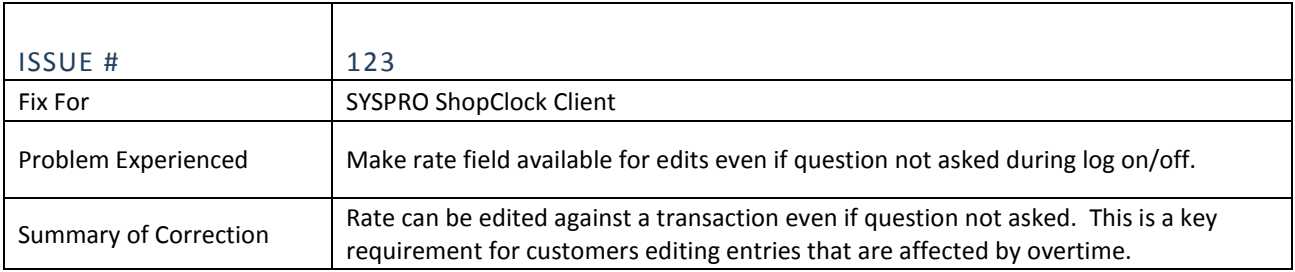